# iarm

## Partition Storage Arrangement

Mingyang Sun 2020-11-12

#### Partition storage arrangement

- Current situation
	- An overall SP database contains all the partitions' information.
	- Use pointers to link data structures such as \*p\_dependencies to connect dependencies.
	- Partition info and service info in separate files, use runtime enumeration to connect them while booting.

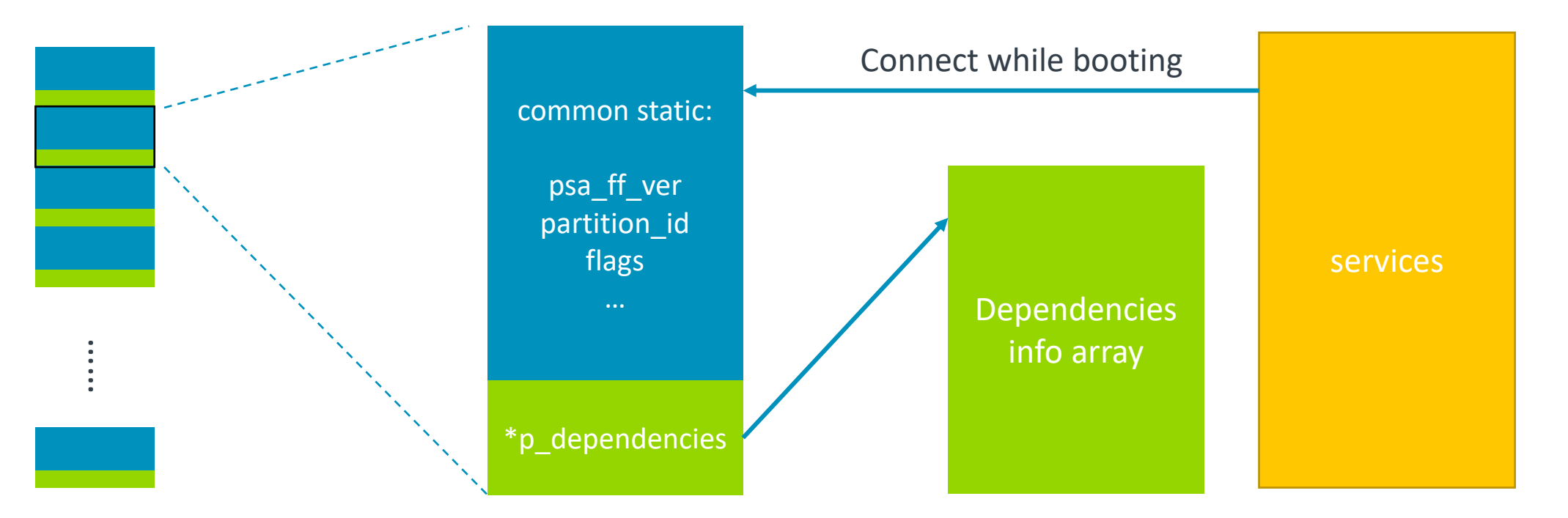

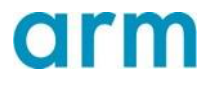

#### Partition storage arrangement

- **Restrictions** 
	- Pointer like \*p\_dependencies won't work if relocation happens.
	- Service data in a separate file "tfm\_service\_list.inc", not easy for reviewing.

- Goal
	- A more straightforward and easier way to organize the partition, deps and service information.
	- Simplified runtime initialization.
	- Easier way to transform into other shapes for future extension. (Eg., Standalone partition library or binary).

#### Partition structure type for each partition

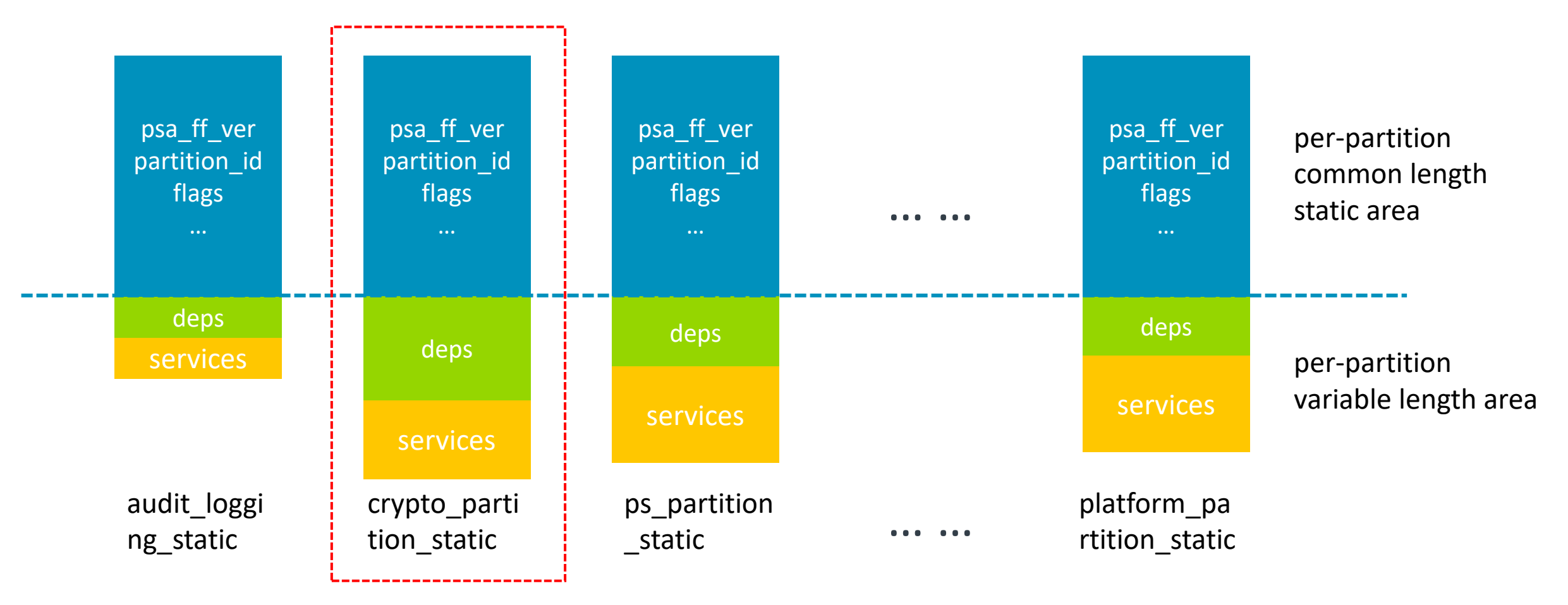

- Create a structure type for each partition
- save service, dependencies with partition basic static info together, to show the relationship them.

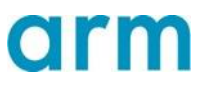

### Partition structure type for each partition

#### **crypto\_partition\_info.h:**

```
struct crypto_partition_storage_t {
  /* common static data */
  ……
  uint32 t ndeps = NUM DEPS;
  uint32 t size;
  /* per-partition variable length area */
  uint32 t deps[NUM_DEPS]; +
  struct service_static_t services[NUM_SERVICES];
}
struct service static t { /* service data members */ };
                                           These values are private inside 
                                           partition sources.
```
• Different numbers of deps and services for different partitions —— SPM does not need to know the actual table. The variable members are connected with runtime data by loader.

### Partition data storage – the first iteration

Put all partition storage structures into one struct.

struct partition\_list\_t {

…..

}

struct audit\_logging\_storage\_t audit\_logging\_static; struct crypto\_partition\_storage\_t crypto\_partition\_static; struct ps\_partition\_storage\_t ps\_partition\_static;

 $\prime^*$  other partition type and storage object  $\prime$ 

- Easily extended into other shapes: a plain storage on storage device.
- Accessed by enumeration.

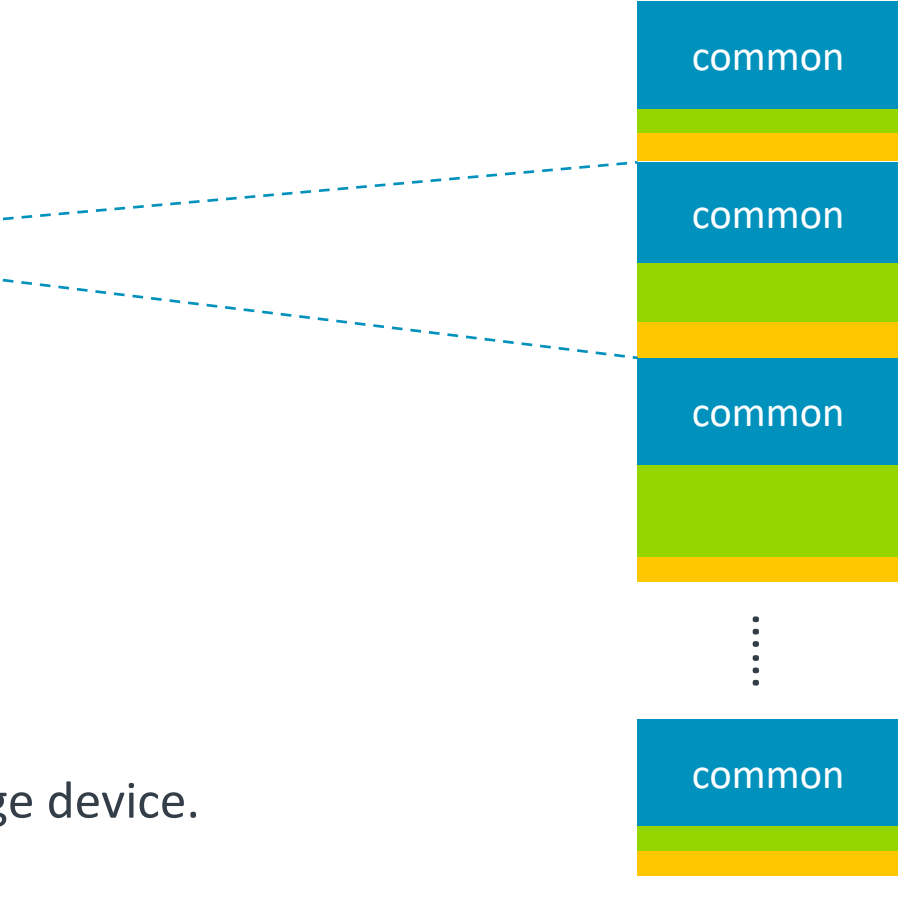

#### To sum up

- SP storage
	- A simpler way to organize partition, service, deps data.
	- Easy to use and extend.
	- Manage variable length data in structure.
- Future expansion
	- Each partition's struct type can be regarded as 'partition head' and put as the head of standalone partition binary.
	- Apply to other scenarios.

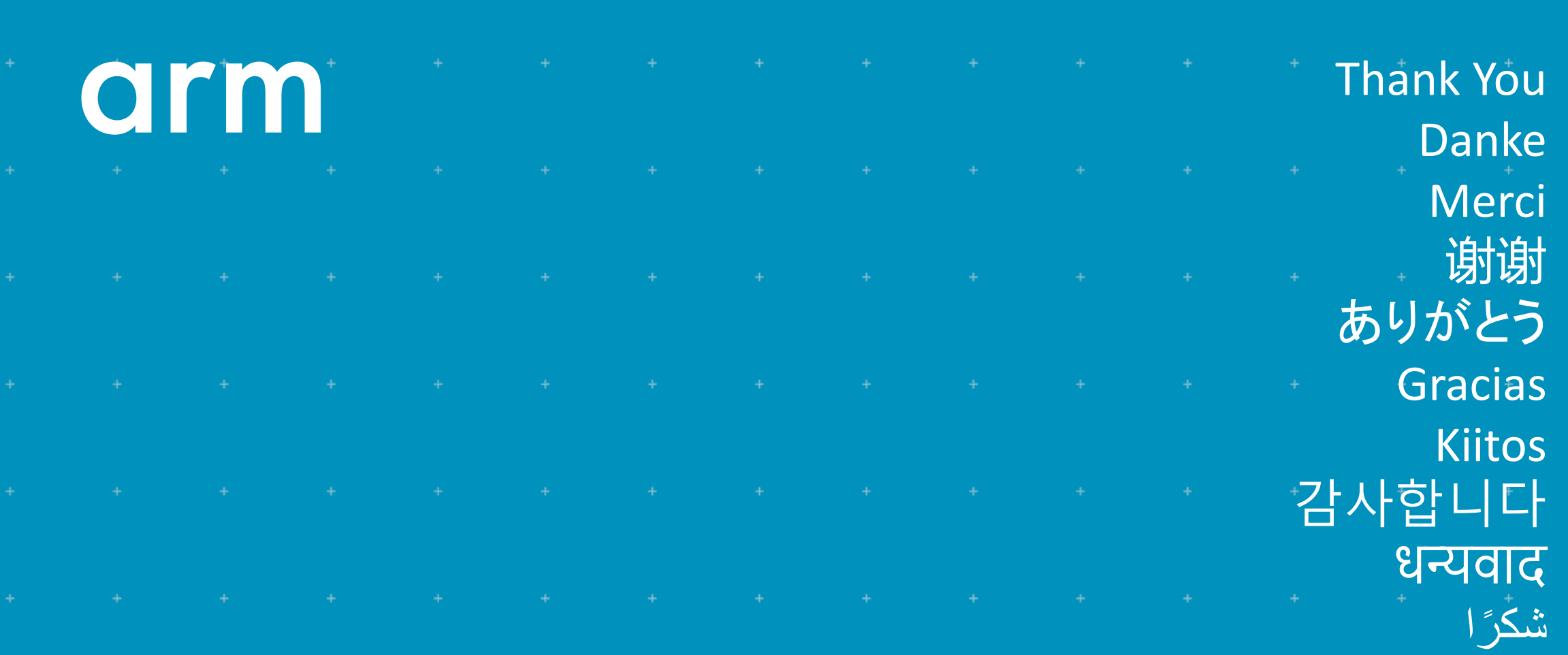

ধন্যবাদ

תודה

© 2020 Arm Limited (or its affiliates)